## FISHGUARD: a fast, cost-effective, user-friendly and in-field screening test HAUTE ÉCOLE

Aitana Neves & Carlos Andrés Peña, HEIG-VD

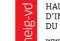

D'INGÉNIERIE ET DE GESTION DU CANTON DE VAUD www.heig-vd.ch

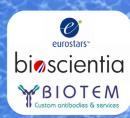

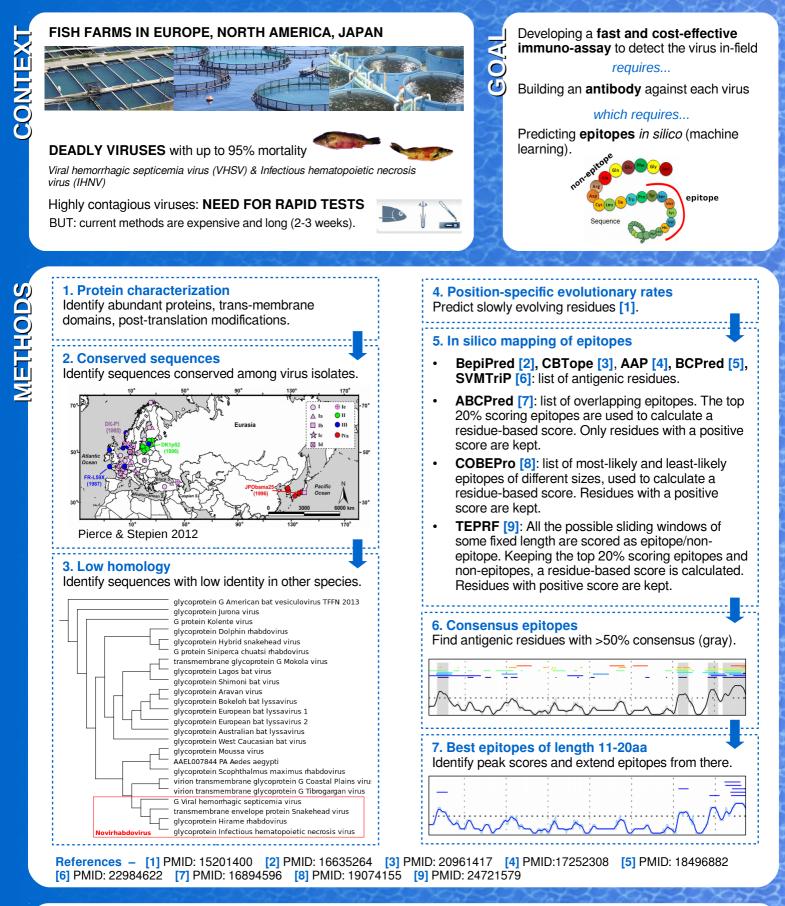

Use predicted tertiary structures to map epitopes.